# **Сенсорный экран монитора / сенсорной системы поз машина / POS для ресторана (Модель: POS8619)**

#### **черты**

#### **коснуться Поз машины, POS, система поз**

 Intel Celeron J1900 двухъядерный 1.8GHZ Hard Driver SSD 32 Гб (по умолчанию), SSD 64GB и HDD320G для опционного 5 проводной резистивный сенсорный экран (по умолчанию), емкостный экран для опционально Кардридер и VFD дисплей покупателя для опционного

## **приложение**

# **коснуться Поз машины, POS, система поз**

 Питание: гостиница, ресторан, ресторан быстрого питания, кафе, пекарня и кондитерская Розничный продавец: бизнес-стрит, бутик, универмаг, магазин косметики и высокого класса парикмахерская Отдых: сауна, спа, ночной клуб, тематический парк, казино и точка продаж лотерейного билета Терминалы управления информацией для стоянки автомобилей, гостиница, авиации, метро, станции и пристани: Коммерческая

## **спецификация**

# **коснуться Поз машины, POS, система поз**

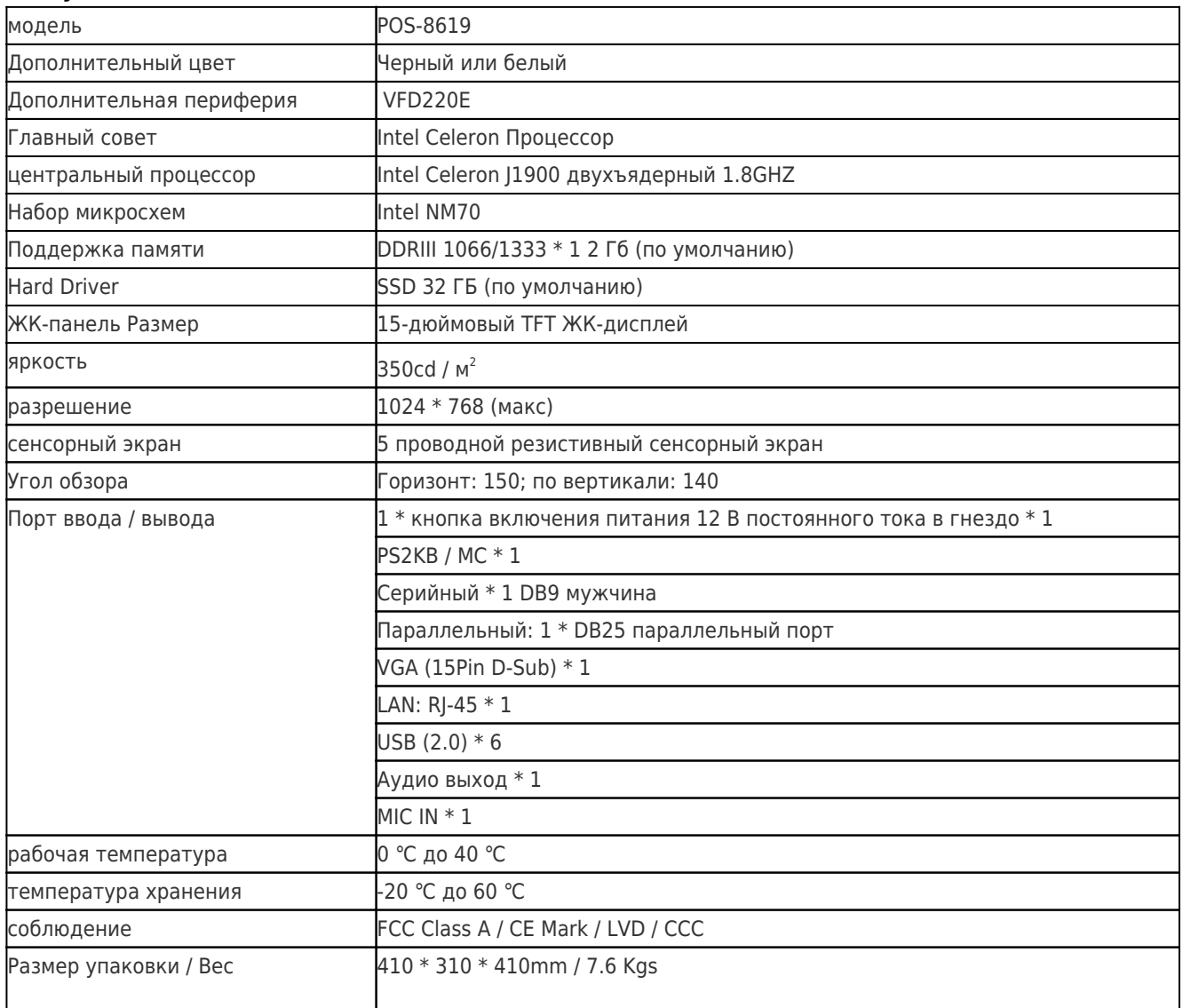

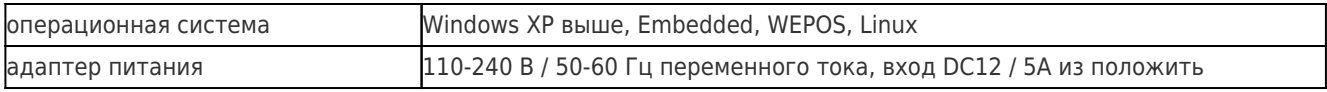

# **Описание продукта**

**система POS ресторан,поз компьютер,все-в-одном компьютере**